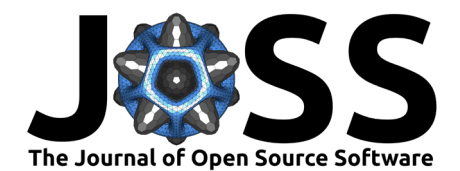

# Using the tidyverse with terra objects: the tidyterra package

### **Diego Hernangómez** <sup>1</sup>

**1** Independent Researcher

#### **DOI:** [10.21105/joss.05751](https://doi.org/10.21105/joss.05751)

#### **Software**

- [Review](https://github.com/openjournals/joss-reviews/issues/5751) **C**
- [Repository](https://github.com/dieghernan/tidyterra) C
- [Archive](https://doi.org/10.5281/zenodo.10078157) &

**Editor:** [Jayaram Hariharan](https://jayaramhariharan.com/) **Reviewers:**

- [@mikejohnson51](https://github.com/mikejohnson51)
- [@Yingjie4Science](https://github.com/Yingjie4Science)

**Submitted:** 19 July 2023 **Published:** 10 November 2023

#### **License**

Authors of papers retain copyright and release the work under a Creative Commons Attribution 4.0 International License [\(CC BY 4.0\)](https://creativecommons.org/licenses/by/4.0/).

### **Summary**

tidyterra is an R [\(R Core Team, 2023\)](#page-5-0) package that allows manipulation of spatial data objects as provided by the terra package  $(Hijmans, 2023)$ , using the verbs of the packages included in the tidyverse [\(Wickham et al., 2019\)](#page-5-1), such as dplyr [\(Wickham, François, et al.,](#page-5-2) [2023\)](#page-5-2), tidyr [\(Wickham, Vaughan, et al., 2023\)](#page-5-3), or tibble [\(Müller & Wickham, 2023\)](#page-5-4). This addition enables users that are already familiar with the tidyverse to approach spatial data manipulation and analysis more easily and much faster.

Furthermore, tidyterra extends the functionality of the ggplot2 package [\(Wickham, 2016\)](#page-5-5) by providing additional geoms and stats  $^1$  $^1$  like geom\_spatraster() and geom\_spatvector(), as well as carefully chosen scales and color palettes specifically designed for map production.

tidyterra can manipulate the following classes of terra objects:

- 1. SpatVector objects, which represent vector data such as points, lines, or polygon geometries.
- 2. SpatRaster objects, which represent raster data in the form of a grid consisting of equally sized rectangles. Each rectangle can contain one or more values.

The first stable version of tidyterra was included on CRAN on April 24, 2022, and has been actively used by other packages (such as ebvcuve [\(Quoss et al., 2021\)](#page-5-6), biomod2 [\(Thuiller et](#page-5-7) [al., 2023\)](#page-5-7), inlabru [\(Bachl et al., 2019\)](#page-4-1), RCzechia [\(Lacko, 2023\)](#page-4-2), and sparrpowR [\(Buller et](#page-4-3) [al., 2021\)](#page-4-3)) and cited in academic research and publications (Bahlburg et al. [\(2023\)](#page-4-4), Moraga  $(2023)$ , Leonardi et al.  $(2023)$ , Meister et al.  $(2023)$ ) ever since.

## **Statement of need**

The [tidyverse](https://www.tidyverse.org/) is a compilation of R packages that share an underlying design philosophy, grammar, and data structures. The packages within the tidyverse are widely used by R users for tidying, transforming, and visualizing data.

The tidyverse is designed to work with tidy data ("every column is a variable, every row is an observation, every cell is a single value"), represented in the form of data frames or tibbles. However, it is possible to extend the functionality of tidyverse packages to work with new R object classes by registering the corresponding S3 methods [\(Wickham, 2019\)](#page-5-9). This means that dplyr::mutate() can be adapted to work with any object of class foo by creating the corresponding S3 method mutate.foo().

While other popular packages designed for spatial data handling, such as sf [\(Pebesma, 2018\)](#page-5-10) or stars [\(Pebesma & Bivand, 2023\)](#page-5-11), already provide integration with the tidyverse as part of

#### Hernangómez. (2023). Using the tidyverse with terra objects: the tidyterra package. Journal of Open Source Software, 8(91), 5751. [https:](https://doi.org/10.21105/joss.05751) 1 [//doi.org/10.21105/joss.05751.](https://doi.org/10.21105/joss.05751)

<span id="page-0-0"></span> $1$ The term "geoms" refers to geometric objects, and "stats" refers to statistical transformations, following the naming conventions of ggplot2

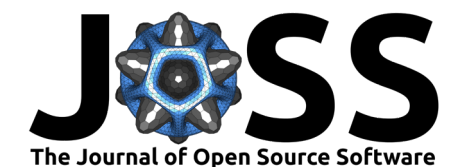

their infrastructure, terra objects lack this integration natively. Although terra offers a wide set of functions for transforming and visualizing SpatRaster and SpatVector objects, some users who are not familiar with this package would need to make an additional effort to learn that syntax. This may imply an additional challenge during their initial steps in the field of spatial analysis.

The tidyterra package was developed to address this integration gap. By providing the corresponding S3 methods, data analysts can apply the same syntax and functions they are already familiar with for rectangular data to the objects provided by terra. This enables users who are not familiar with spatial data analysis to approach this area more easily.

In addition, tidyterra also offers functions for plotting terra objects using the ggplot2 syntax. Although packages like rasterVis [\(Perpiñán & Hijmans, 2023\)](#page-5-12) and ggspatial [\(Dunnington,](#page-4-7) [2023\)](#page-4-7) already allow the representation of SpatRaster objects via ggplot2, tidyterra functions provide additional support for advanced mapping. This support includes the integration of faceted maps, contours, and the automatic conversion of spatial layers to the same  ${\sf CRS}^2$  ${\sf CRS}^2$  via ggplot2::coord\_sf(). Furthermore, tidyterra also provides support for SpatVector objects, similar to the native support of sf objects in the ggplot2 package.

Lastly, tidyterra provides a collection of color palettes specifically designed for representing spatial phenomena [\(Lindsay, 2018\)](#page-4-8). Additionally, it implements the cross-blended hypsometric tints described by Patterson & Jenny [\(2011\)](#page-5-13).

### **A note on performance**

The development philosophy of tidyterra consists on adapting terra objects to data framelike structures by performing different data transformations, that ultimately may impact in the performance of the package.

When manipulating large raster files (i.e. more than 10.000.000 cells), it is recommended to use the native terra syntax, that is specifically designed for handling this type of files. In the case of plotting, the default behavior of the geoms provided is to resample SpatRaster that presents more than 500.000 cells to speed up the process (as the terra::plot() does), however this upper limit can be modified using the maxcell parameter of the geom function.

Note also that when possible, the help page of each function of tidyterra references its equivalent in terra.

### **Example of use**

tidyterra is available on [CRAN,](https://CRAN.R-project.org/package=tidyterra) so it can be easily installed using the following commands in R:

install.packages("tidyterra")

The latest developing version is hosted in GitHub and can be installed using the following command in R:

remotes::install\_github("dieghernan/tidyterra")

The following example demonstrates how to manipulate a SpatRaster object using the dplyr syntax. Additionally, it illustrates how to seamlessly plot a SpatRaster object with ggplot2 using the geom\_spatraster() function:

```
library(tidyterra)
library(tidyverse) # Load all the packages of tidyverse at once
library(scales) # Additional library for labels
```
<span id="page-1-0"></span><sup>2</sup>CRS; Coordinate reference system

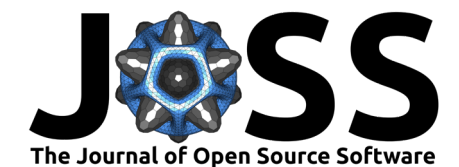

```
# Temperatures in Castille and Leon (selected months)
rastertemp <- terra::rast(system.file("extdata/cyl_temp.tif",
  package = "tidyterra"
))
# Rename with the tidyverse
rastertemp <- rastertemp %>%
  rename(April = tavg_04, May = tavg_05, June = tavg_06)
# Plot with facets
qaplot() +geom_spatraster(data = rastertemp) +factor_{wrap(\sim lyr, ncol = 2) +}scale_fill_whitebox_c(
    palette = "muted",
    labels = label_number(sufficient = "2"),
   n.breaks = 12,
    guide = guide_legend(reverse = TRUE)
  ) +labs(
    fill = ",
    title = "Average temperature in Castille and Leon (Spain)",
    subtitle = "Months of April, May and June"
  )
```
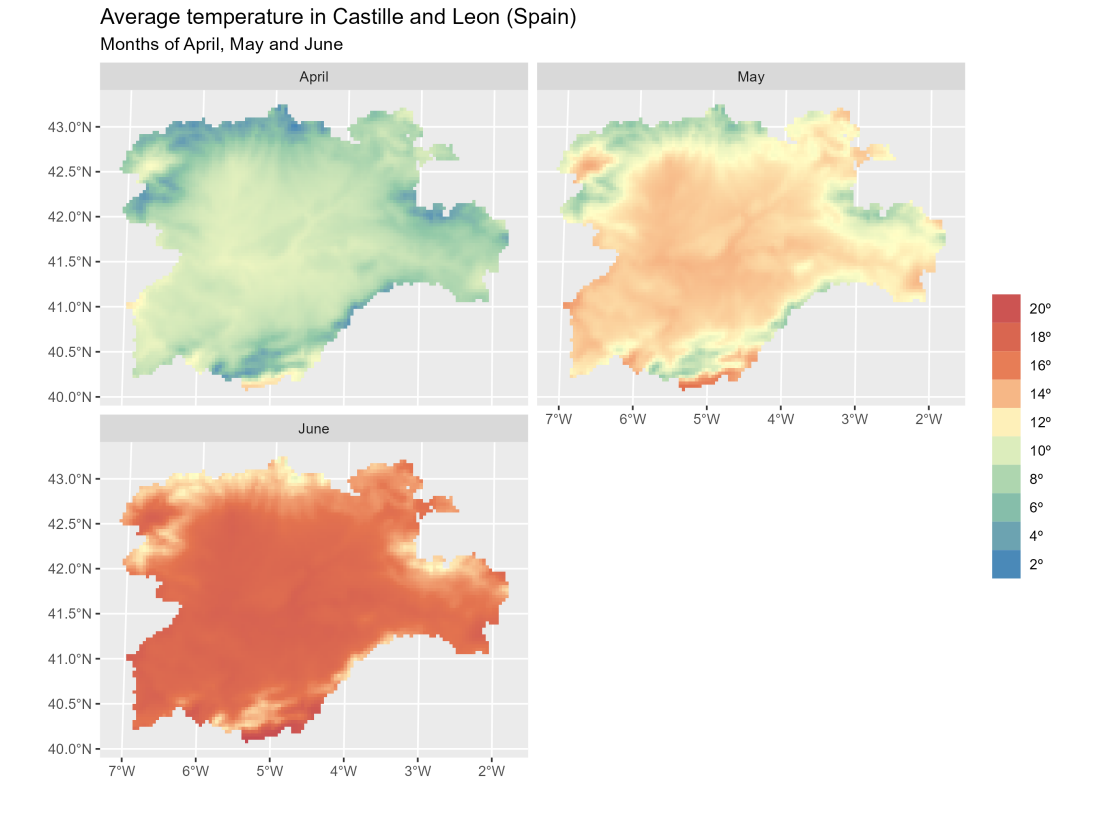

**Figure 1:** Faceted map with multi-layer raster file.

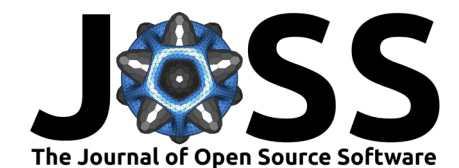

In the following example we combine a common dplyr workflow (mutate  $+$  select) and we plot the result. In this case the plot is a contour plot of the original SpatRaster using geom\_spatraster\_contour\_filled()and it also includes an overlay of a SpatVector for reference:

```
# Compute the variation between April and June and apply a different palette
incr temp <- rastertemp %>%
  mutate(var = June - April) %>%
  select(Variation = var)
# Overlay an SpatVector
cyl_vect <- terra::vect(system.file("extdata/cyl.gpkg",
 package = "tidyterra"
))
# Contour map with overlay
q\nqplot() +geom_spatraster_contour_filled(data = incr_temp) +
  geom_spatvector(data = cyl_vect, fill = NA) +
  scale_fill_whitebox_d(palette = "bl_yl_rd") +theme_grey() +
  labs(
    fill = "º Celsius",
    title = "Variation of temperature in Castille and Leon (Spain)",
    subtitle = "Difference between April and June"
  )
```
#### Variation of temperature in Castille and Leon (Spain) Difference between April and June

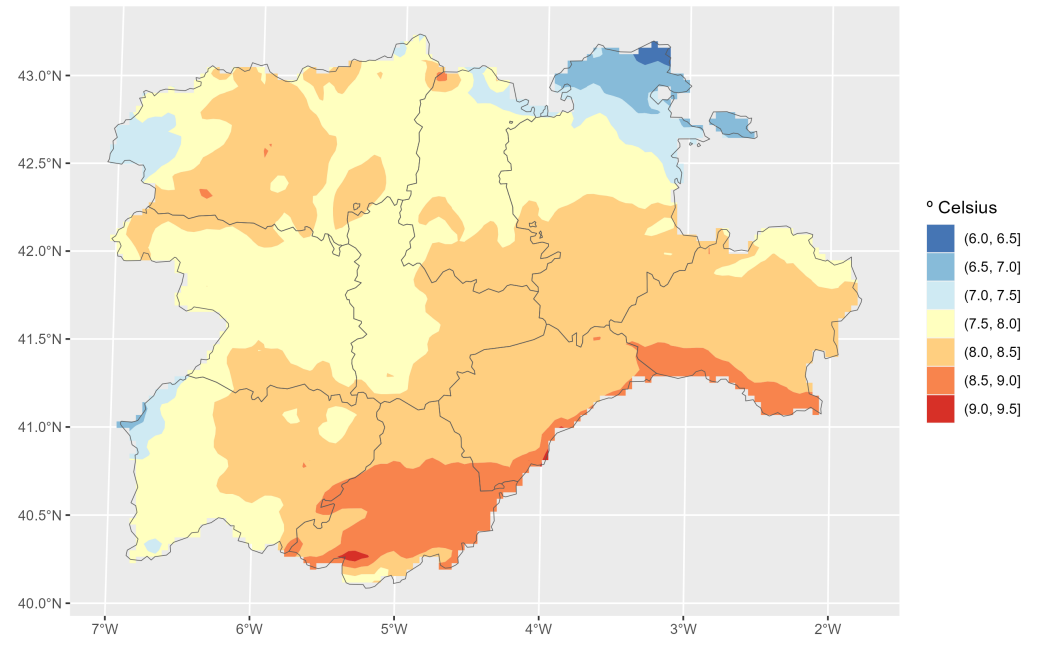

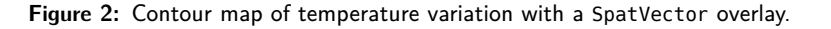

Hernangómez. (2023). Using the tidyverse with terra objects: the tidyterra package. Journal of Open Source Software, 8(91), 5751. [https:](https://doi.org/10.21105/joss.05751) 4 [//doi.org/10.21105/joss.05751.](https://doi.org/10.21105/joss.05751)

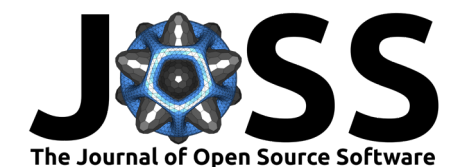

# **Additional materials**

The package includes extensive documentation available online at [https://dieghernan.github.](https://dieghernan.github.io/tidyterra/) [io/tidyterra/](https://dieghernan.github.io/tidyterra/) including:

- Details on each function, including (if possible) the equivalent terra function, in case users prefer to include those on their workflows.
- Working examples on the use of the functions and creation of plots.
- Additional articles and vignettes, as well as a complete demo of the different color palettes included on the package (see [Palettes\)](https://dieghernan.github.io/tidyterra/articles/palettes.html).

### **Acknowledgements**

I would like to thank Robert J. Hijmans for his advice and support in adapting some of the methods, as well as for the suggestions that helped us improve the functionalities of the package. I am also thankful to Dewey Dunnington, Brent Thorne, and the rest of contributors of the ggspatial package, which served as a key reference during the initial stages of the development of tidyterra.

tidyterra also incorporates some pieces of code adapted from ggplot2 for computing contours, which relies on the package isoband [\(Wickham et al., 2022\)](#page-5-14) developed by Claus O. Wilke.

### **References**

- <span id="page-4-1"></span>Bachl, F. E., Lindgren, F., Borchers, D. L., & Illian, J. B. (2019). inlabru: An R package for Bayesian spatial modelling from ecological survey data. Methods in Ecology and Evolution, 10, 760–766. <https://doi.org/10.1111/2041-210X.13168>
- <span id="page-4-4"></span>Bahlburg, D., Thorpe, S. E., Meyer, B., Berger, U., & Murphy, E. J. (2023). An intercomparison of models predicting growth of Antarctic krill (Euphausia superba): The importance of recognizing model specificity. PLOS ONE, 18(7), 1–29. [https://doi.org/10.1371/journal.](https://doi.org/10.1371/journal.pone.0286036) [pone.0286036](https://doi.org/10.1371/journal.pone.0286036)
- <span id="page-4-3"></span>Buller, I. D., Brown, D. W., Myers, T. A., Jones, R. R., & Machiela, M. J. (2021). sparrpowR: A flexible R package to estimate statistical power to identify spatial clustering of two groups and its application. International Journal of Health Geographics,  $20(1)$ , 1-7. <https://doi.org/10.1186/s12942-021-00267-z>
- <span id="page-4-7"></span>Dunnington, D. (2023). ggspatial: Spatial data framework for ggplot2. [https://CRAN.](https://CRAN.R-project.org/package=ggspatial) [R-project.org/package=ggspatial](https://CRAN.R-project.org/package=ggspatial)
- <span id="page-4-0"></span>Hijmans, R. J. (2023). terra: Spatial data analysis. <https://rspatial.org/>
- <span id="page-4-2"></span>Lacko, J. (2023). RCzechia: Spatial objects of the Czech Republic. Journal of Open Source Software, 8(83). <https://doi.org/10.21105/joss.05082>
- <span id="page-4-5"></span>Leonardi, M., Colucci, M., & Manica, A. (2023). tidysdm: Leveraging the flexibility of tidymodels for species distribution modelling in R. bioRxiv. [https://doi.org/10.1101/2023.](https://doi.org/10.1101/2023.07.24.550358) [07.24.550358](https://doi.org/10.1101/2023.07.24.550358)
- <span id="page-4-8"></span>Lindsay, J. (2018). Whitebox-tools. GitHub repository. [https://github.com/jblindsay/](https://github.com/jblindsay/whitebox-tools) [whitebox-tools](https://github.com/jblindsay/whitebox-tools)
- <span id="page-4-6"></span>Meister, N., Langbehn, T. J., Varpe, Ø., & Jørgensen, C. (2023). Blue mussels in western Norway have vanished where in reach of crawling predators. Marine Ecology Progress Series, 721, 85–101. <https://doi.org/10.3354/meps14416>

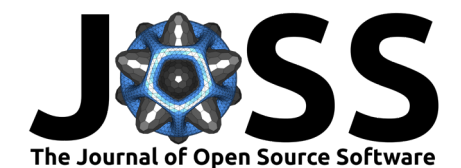

- <span id="page-5-8"></span>Moraga, P. (2023). Spatial Statistics for Data Science: Theory and Practice with R. Chapman & Hall/CRC. <https://www.paulamoraga.com/book-spatial/>
- <span id="page-5-4"></span>Müller, K., & Wickham, H. (2023). tibble: Simple data frames (Version 3.2.1). [https:](https://tibble.tidyverse.org/) [//tibble.tidyverse.org/](https://tibble.tidyverse.org/)
- <span id="page-5-13"></span>Patterson, T., & Jenny, B. (2011). The development and rationale of cross-blended hypsometric tints. Cartographic Perspectives, 69, 31–46. <https://doi.org/10.14714/CP69.20>
- <span id="page-5-10"></span>Pebesma, E. (2018). Simple Features for R: Standardized Support for Spatial Vector Data. The R Journal, 10(1), 439–446. <https://doi.org/10.32614/RJ-2018-009>
- <span id="page-5-11"></span>Pebesma, E., & Bivand, R. (2023). Spatial Data Science: With applications in R (p. 352). Chapman; Hall/CRC. <https://doi.org/10.1201/9780429459016>
- <span id="page-5-12"></span>Perpiñán, O., & Hijmans, R. (2023). rasterVis. <https://oscarperpinan.github.io/rastervis/>
- <span id="page-5-6"></span>Quoss, L., Fernandez, N., Langer, C., Valdez, J., & Pereira, H. M. (2021). ebvcube: Working with netCDF for essential biodiversity variables. German Centre for Integrative Biodiversity Research (iDiv) Halle-Jena-Leipzig. <https://github.com/LuiseQuoss/ebvcube>
- <span id="page-5-0"></span>R Core Team. (2023). R: A language and environment for statistical computing. R Foundation for Statistical Computing. <https://www.R-project.org/>
- <span id="page-5-7"></span>Thuiller, W., Georges, D., Gueguen, M., Engler, R., Breiner, F., Lafourcade, B., & Patin, R. (2023). biomod2: Ensemble platform for species distribution modeling.
- <span id="page-5-5"></span>Wickham, H. (2016). *[ggplot2: Elegant graphics for data analysis](https://ggplot2.tidyverse.org)*. Springer-Verlag New York. ISBN: 978-3-319-24277-4
- <span id="page-5-9"></span>Wickham, H. (2019). S3. In Advanced R (2nd ed.). Chapman; Hall/CRC. [https://doi.org/10.](https://doi.org/10.1201/9781351201315) [1201/9781351201315](https://doi.org/10.1201/9781351201315)
- <span id="page-5-1"></span>Wickham, H., Averick, M., Bryan, J., Chang, W., McGowan, L. D., François, R., Grolemund, G., Hayes, A., Henry, L., Hester, J., Kuhn, M., Pedersen, T. L., Miller, E., Bache, S. M., Müller, K., Ooms, J., Robinson, D., Seidel, D. P., Spinu, V., … Yutani, H. (2019). Welcome to the tidyverse. Journal of Open Source Software, 4(43), 1686. [https://doi.org/10.21105/](https://doi.org/10.21105/joss.01686) [joss.01686](https://doi.org/10.21105/joss.01686)
- <span id="page-5-2"></span>Wickham, H., François, R., Henry, L., Müller, K., & Vaughan, D. (2023). dplyr: A grammar of data manipulation (Version 1.1.2). <https://dplyr.tidyverse.org>
- <span id="page-5-3"></span>Wickham, H., Vaughan, D., & Girlich, M. (2023). tidyr: Tidy messy data (Version 1.3.0). <https://tidyr.tidyverse.org>
- <span id="page-5-14"></span>Wickham, H., Wilke, C. O., & Pedersen, T. L. (2022). isoband: Generate isolines and isobands from regularly spaced elevation grids. <https://CRAN.R-project.org/package=isoband>